# REPUBLICA MOLDOVA **CONSILIUL RAIONAL HÎNCESTI**

MD-3400, mun. Hîncești, str. M. Hîncu, 138 tel. (269) 2-20-48, fax (269) 2-23-02. E-mail: consiliul@hincesti.md

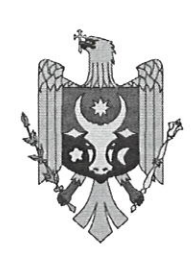

РЕСПУБЛИКА МОЛДОВА РАЙОННЫЙ СОВЕТ **ХЫНЧЕШТЬ** 

МД-3400, мун. Хынчешть, ул. М.Хынку, 138 тел. (269) 2-20-48, факс (269) 2-23-02, E-mail: consiliul@hincesti.md

DECIZIE mun. Hîncești

din 26 martie 2024

### Cu privire la efectuarea unor modificări și completări în bugetul raional pentru anul 2024

In conformitate cu prevederile art. 26 și 28 din Legea privind finanțele publice locale, nr. 397-XV din 16.10.2003, art.61 din Legea privind finantele publice si responsabilității bugetar-fiscale nr.181 din 25.07.2014, în baza Legii nr.256/2023 din 17.08.2023 pentru modificarea unor acte normative (reforma sistemului de asistență socială "Restart"), ținând cont de necesitatea efectuării unor modificări în bugetul raional aprobat pentru anul 2024, pentru acoperirea cheltuielilor de importanță publică, nepreconizate în componenta alocatiilor bugetare aprobate în bugetul raional pentru anul 2024 și în temeiul prevederilor art. 43 și 46 din Legea privind administrația publică locală nr. 436 - XVI din 28.12.2006, coraborate cu art.118; 120; 132 Cod Administrativ al Republicii Moldova nr.116/2018, Consiliul Raional Hîncesti, DECIDE:

1. Decizia Consiliului raional Hîncești "Cu privire la aprobarea bugetului Raional Hâncesti pentru anul 2024 în a doua lectură" nr.03/06 din 22 decembrie 2023, modificată prin decizia nr.01/03 din 30.01.2024, se modifică și se completează, după cum urmează:

1.1 Se aprobă majorarea transferurilor cu destinație generală de la bugetul de stat către bugetul raional în sumă de 995,8 mii lei, în conformitate cu prevederile Hotărârii Guvernului Republicii Moldova nr.101/2024 din 07.02.2024 "Privind repartizarea unor alocatii aprobate în Legea bugetului de stat pentru anul 2024 nr.418/2023" pentru acoperirea parțială a cheltuielilor de personal în cadrul reformei de asistență socială "Restart", anexa nr.1;

1.2 Se aprobă majorarea transferurilor curente primite cu destinație speciala între bugetul de stat și bugetele locale de nivelul II pentru asigurarea și asistența socială cu 353,7 mii lei alocate din contul mijloacelor financiare a Fondului de rezervă al Guvernului, în conformitate cu Hotărârii Guvernului Republicii Moldova nr.71/2024 din 31.01.2024, pentru acoperirea cheltuielilor legate de întreținerea și activitatea Centrului de plasament temporar pentru persoane refugiate;

1.3 la punctul 1 sintagma "Bugetul raional pentru anul 2024 se aprobă la venituri in sumă de 332152,1 mii lei și la cheltuieli in sumă de 329398,4 mii lei, cu excedent în sumă de 2753.7 mii lei" se substituie cu sintagma "Bugetul raional pentru anul 2024

Este documento PDF foi editado com o Icecream PDF Editor. Atualize para a versão PRO para remover a marca d'água.

yer

nr.02/01

se aprobă la venituri in sumă de 333501,6 mii lei și la cheltuieli in sumă de 330747,9 mii lei, cu excedent în sumă de 2753,7 mii lei";

1.4 la punctul 2.14, anexa nr.12, Volumul alocațiilor anuale pentru instituțiile publice finanțate de la bugetul raional Hîncești pentru anul 2024" se modifică după cum urmează:

- poziția "Învățămînt" suma "268994,0 mii lei" se substituie cu suma "268160,7 mii  $1e<sub>i</sub>$ ":

- poziția "Direcția Învățămînt" suma "256971,9 mii lei" se substituie cu suma "256138,6 mii lei";

- poziția "Serviciul de asistență psihopedagogică" suma "1000,0 mii lei" se substituie cu suma "166,7 mii lei", iar diferența sumei de 833,3 mii lei se redistribuie pentru pentru acoperirea parțială a cheltuielilor de personal din luna decembrie a anului 2023 în cadrul reformei de asistență socială "Restart";

1.5 la punctul 2.13, anexa nr.11 "Efectivul – limită a unităților de personal pentru autoritățile/instituțiile publice finanțate de la bugetul raional Hîncești pentru anul 2024" se modifică după cum urmează:

- poziția "Consiliul raional – Total general" efectivul de personal "1972,4 unități" se substituie "1962,4 unități";

- poziția "Învățămînt" efectivul de personal "1654,3 unități" se substituie "1644,3 unități";

- poziția "Serviciul de asistență psihopedagogică" efectivul de personal "10,0 unități " se exclude.

2. Se aprobă majorarea planului la partea de cheltuieli la capitolul "Alte creanțe interne ale bugetului", Cod ECO 281500/418130 "Rambursarea mijloacelor bugetare din anii precedenti la buget" restituite în bugetul raional în sumă de 15,6 mii lei în urma restituirii cheltuielilor de deplasare a cadrelor didactice achitate în perioada anilor 2018-2022 de Directia Învătămînt, conform Prescriptiei Inspectiei Financiare, care vor fi restituite în bugetul de stat.

3. Se aprobă majorarea planului la venituri colectate și la cheltuieli în sumă de 22,0 mii lei parvenite din încasări de la prestarea serviciilor contra plată și alte plăți din institutiile de învătămînt cu directionarea conform destinației corespunzătoare surselor de acumulare:

- Direcția Învățămînt, Instituția Publică, LT, "Mihail Sadoveanu" mun. Hăncești – 22,0 mii lei.

4. Se aprobă alocarea sumei de 3053,4 mii lei, din contul disponibilității soldului de mijloace bănesti constituit în urma executării bugetului raional la situația 31.12.2023, Aparatului Președintelui în scopul achitării cheltuielilor de personal și cheltuielilor pentru disponibilizarea personalului din cadrul Direcției Asistență Socială și Protecție a Familiei, alt. cheltuieli, în rezultatul reformei sistemului de asistență socială "Restart", conform anexei nr. 1 la prezenta decizie.

5. Se aprobă alocarea mijloacelor financiare din contul disponibilității soldului de mijloace bănesti constituit în urma executării bugetului raional la situația 31.12.2023 pentru cheltuieli de reparații/investiții capitale, alte cheltuieli în sumă de 7059,8 mii lei, conform anexei nr. 2;

pacelor financiare din contul disponibilității soldului Este documento PDF Atualize para a versão PRO para remover a marca d'água.

 $\bar{\lambda}$ 

ye

constituit în urma executării bugetului raional la situația 31.12.2023 pentru achitarea cheltuielilor de personal, conform prevederilor art.10 din Legea Bugetului de stat pentru anul 2024 nr.418/2023 și art.27 alin. 2 din Legea nr.270/2018 privind sistemul unitar de salarizare în sectorul bugetar în sumă de 5378.2 mii lei.

7. Se împuternicește Președintele raionului să repartizeze alocațiile aprobate în pct.6 la Aparatul Președintelui "Alocații centralizate", pe instituțiile publice din subordinea Consiliului raional finanțate din resurse generale, în baza dispoziției.

8. Se precizează soldul mijloacelor bugetare disponibile la contul bugetului raional format la situatia 31.12.2023 din surse externe la implementarea projectelor investitionale în sumă de 3050,6 mii lei, *inclusiv*:

8.1 mijloace parvenite din alocațiile finanțate de Uniunea Europeană în cadrul Programului Operațional Comun România - Republica Moldova 2014-2020, conform contractului de Grant nr.1HARD/4.1/24 din 01 iulie 2021 pentru implementarea proiectului "Sănătatea în mâni bune - spitale mai mari, îngrijire mai bună, cei mai buni doctori pentru oameni din regiunea România – Republica Moldova în sumă totală de 903.5 mii lei:

8.2 mijloace parvenite din alocațiile finanțate de Uniunea Europeană în cadrul Programului Operațional Comun România – Republica Moldova 2014-2020, conform contractului de Grant nr.1HARD/2.1/107 din 30.06.2021 pentru implementarea proiectului "Să descoperim împreună urmele lui Ștefan cel Mare" în sumă totală de 1250,8 mii lei;

8.3 mijloace parvenite din alocațiile finanțate de Uniunea Europeană în cadrul Programului Operațional Comun România - Republica Moldova 2014 - 2020, conform contractului de Grant nr.1HARD/2.1/25 din 16.04.2022 pentru implementarea projectului "TRECUTUL ARE UN NOU VIITOR - Cooperare transfrontalieră în vederea valorificării patrimoniului cultural în Galați, România și Hâncești, Republica Moldova" în sumă totală de 896,3 mii lei.

9. Se aprobă repartizarea mijloacelor financiare în sumă de 2198,5 mii lei, din componenta raională, pentru lucrări de reparație, dotări tehnice a instituțiilor de învățămînt, achitarea resurselor termoenergetice, alt., conform anexei nr. 3.

10. Se aprobă alocarea mijloacelor financiare din Fondul de Rezervă al Consiliului raional pentru anul 2024 conform prevederilor Regulamentului în sumă de 82,5 mii lei, conform anexei nr.4.

11. În conformitate cu pct.1 - 10 la prezenta decizie se modifică și se completează anexele nr.1, nr.2, nr.3 și nr.4 la decizia Consiliului raional nr. 03/06 din 22.12.2023 "Cu privire la aprobarea bugetului raional Hîncești pentru anul 2024 în a doua lectură", cu modificări și completări, după cum urmează:

- anexa nr.1 se modifică și se prezintă în redacție nouă conform anexei nr.5 la prezenta decizie;

- anexa nr.2 se modifică și se prezintă în redacție nouă conform anexei nr.6 la prezenta decizie;

- anexa nr.3 se modifică și se prezintă în redacție nouă conform anexei nr.7 la prezenta decizie;

- anexa nr.4 se modifică și se prezintă în redacție nouă conform anexei nr.8 la

yk

12. Direcția Generală Finanțe (dna Galina ERHAN) va monitoriza executarea modificărilor respective în bugetul raional pentru anul 2024, în conformitate cu prevederile legislației în vigoare.

13. Controlul executării prezentei decizii se pune în sarcina Președintelui raionului Hîncești.

14. Prezenta decizie se include în Registrul de Stat al Actelor Locale, și poate fi contestată la Judecătoria Hînceti, sediul Ialoveni, în termen de 30 zile de la data comunicării, potrivit prevederilor Codului Administrativ nr.116/2018.

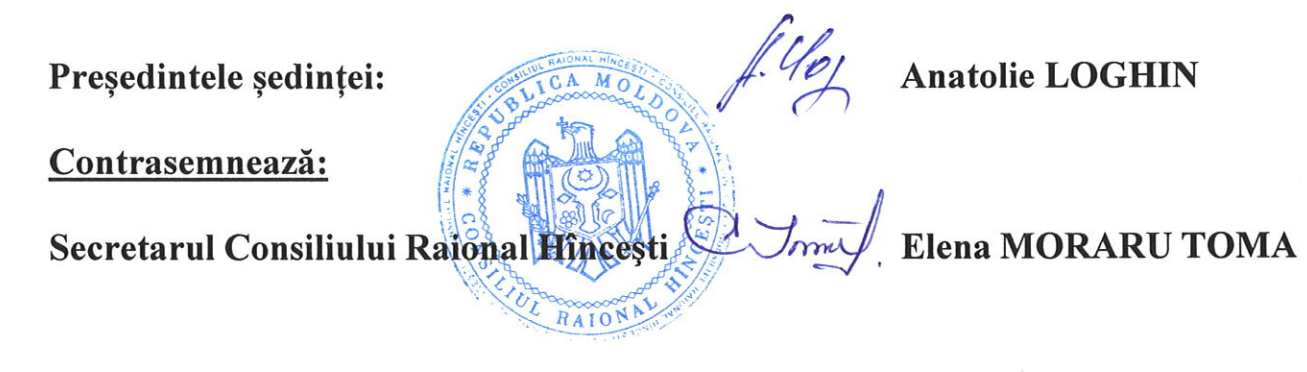

Anexa nr. 1 decizia Consiliului Raional Hîncești nr.02/01 din 26 martie 2024

#### Cheltuieli de personal, cheltuieli pentru disponibilizarea personalului din cadrul Direcției Asistență Socială și Protecție a Familiei, alt. cheltuieli pentru implementarea reformei sistemului de asistență socială "Restart"

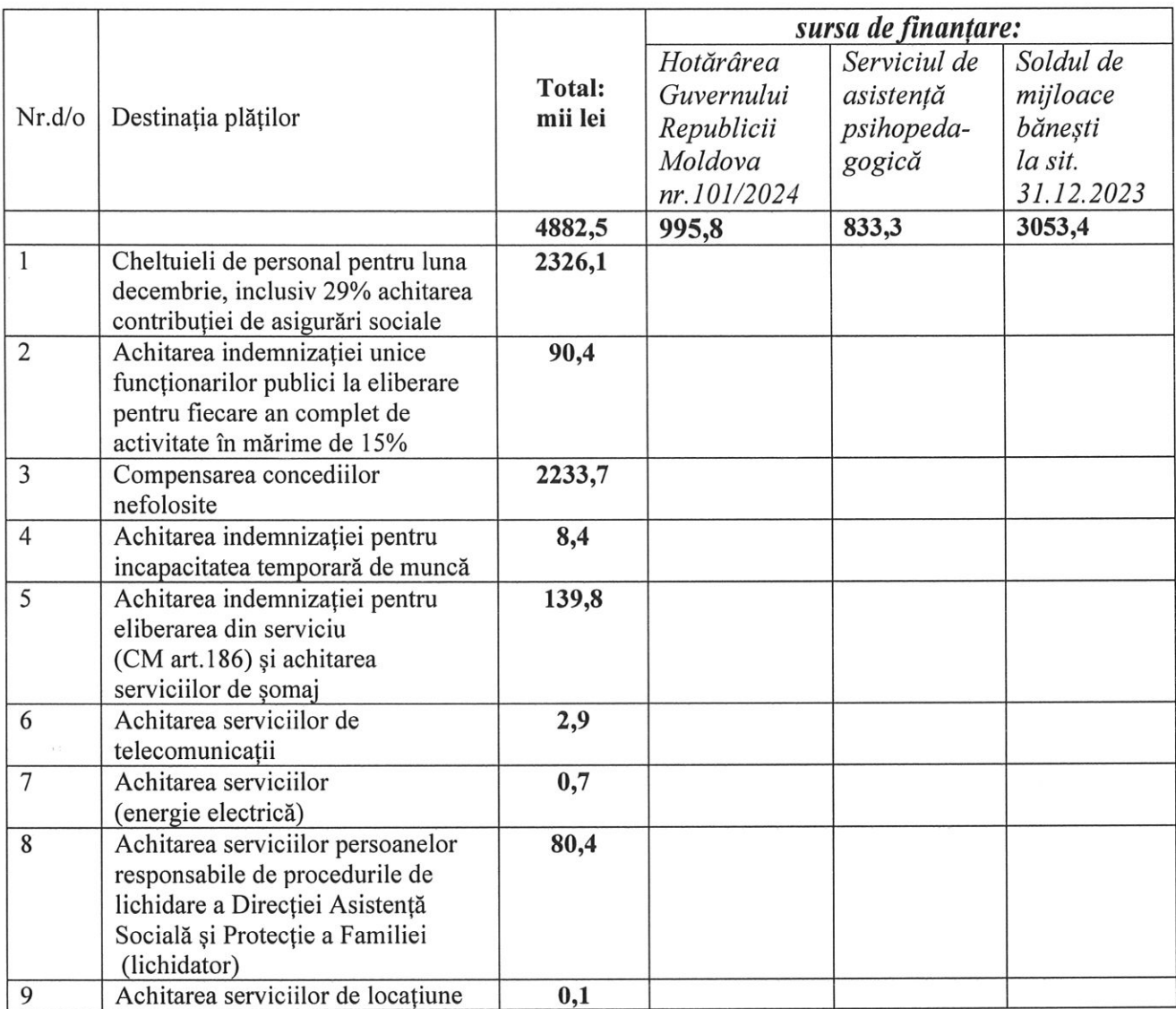

A M

RAION

Secretarul Consiliului Raional Hincesti

Elena MORARU TOMA

 $\mathbb{Z}_{2}^{2}$ 

Anexa nr. 2 decizia Consiliului Raional Hîncești nr. 02/01 din 26 martie 2024

#### Repartizarea mijloacelor financiare din contul disponibilității soldului de mijloace bănești constituit în urma executării bugetului raional la situația 31.12.2023

mii lei

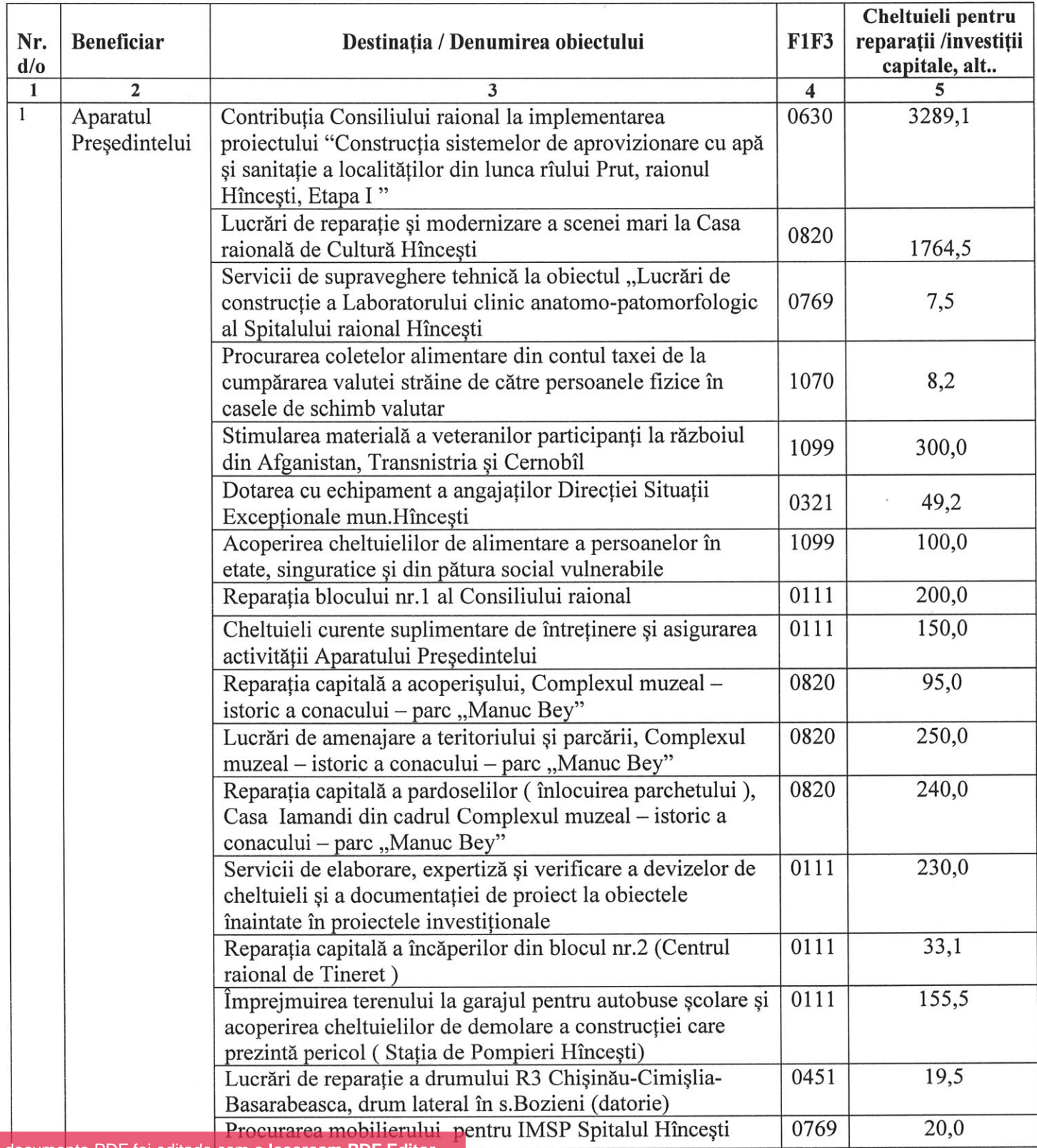

 $\mathbb{Z}^7$ 

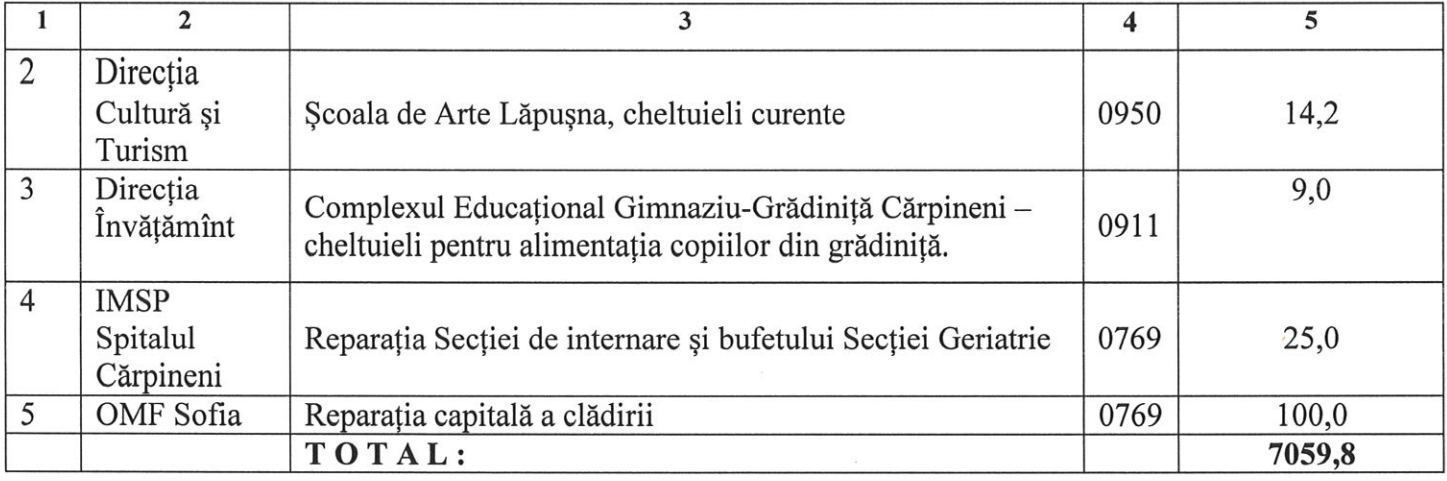

# Secretarul Consiliului Raional Hincesti

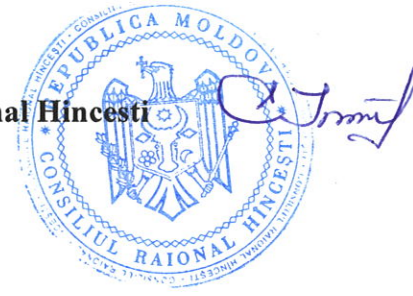

## Elena MORARU TOMA

 $\mathscr{A}$ 

#### Anexa nr. 3 la decizia Consiliului raional Hâncești nr.02/01 din 26 martie 2024

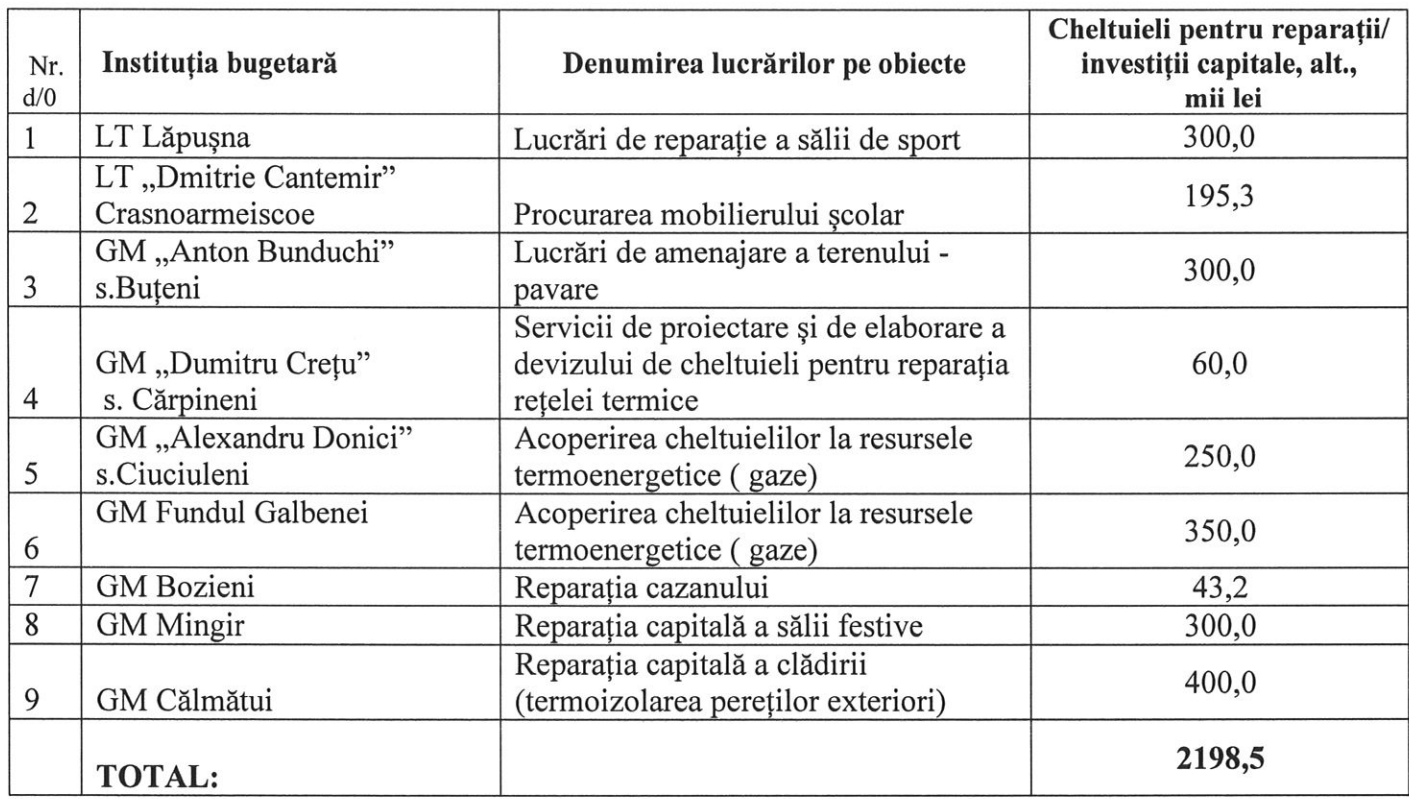

#### Repartizarea mijloacelor financiare din componenta raională pentru anul 2024

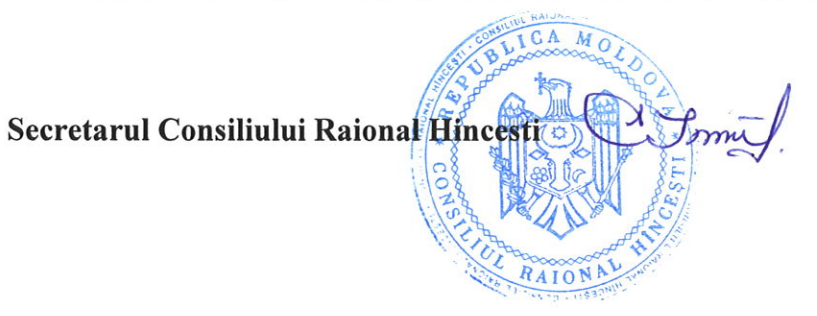

Elena MORARU TOMA

 $\varphi$ 

Anexa nr.4 la decizia Consiliului Raional Hîncești nr. 02/01 din 26 martie 2024

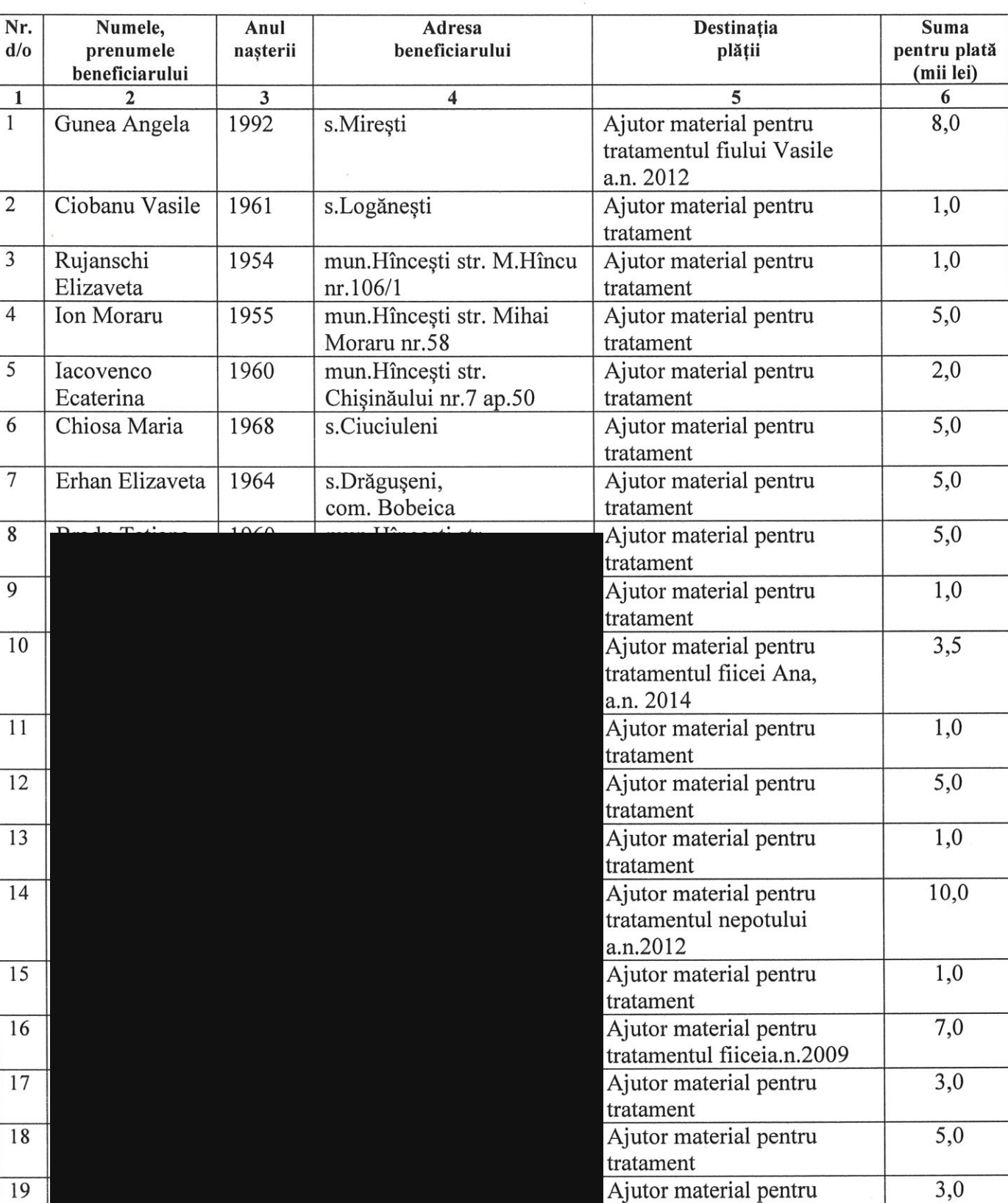

tratament

#### Repartizarea mijloacelor pentru acordarea ajutorului material din Fondul de Rezervă al Consiliului Raional Hîncești pentru anul 2024

 $\mathbb{Z}^{\prime}$ 

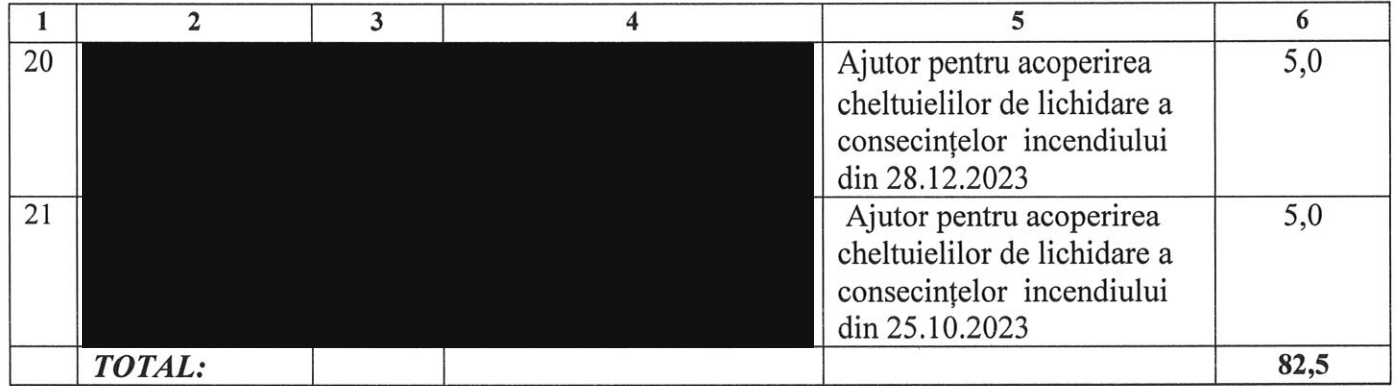

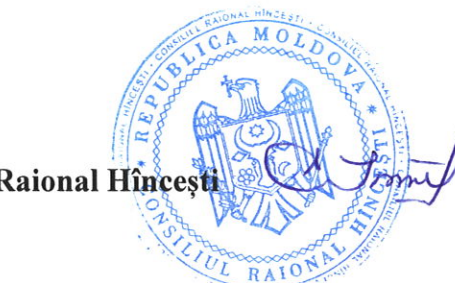

## Elena MORARU TOMA

Secretarul Consiliului Raional Hincesti

Yo

Anexa nr.5 la decizia Consiliului raional Hîncești nr.02/01 din 26 martie 2024 Anexa nr.1 la decizia Consiliului raional Hîncești nr. 03/06 din 22 decembrie 2023

Indicatorii generali și sursele de finanțare ale bugetului raional pentru anul 2024

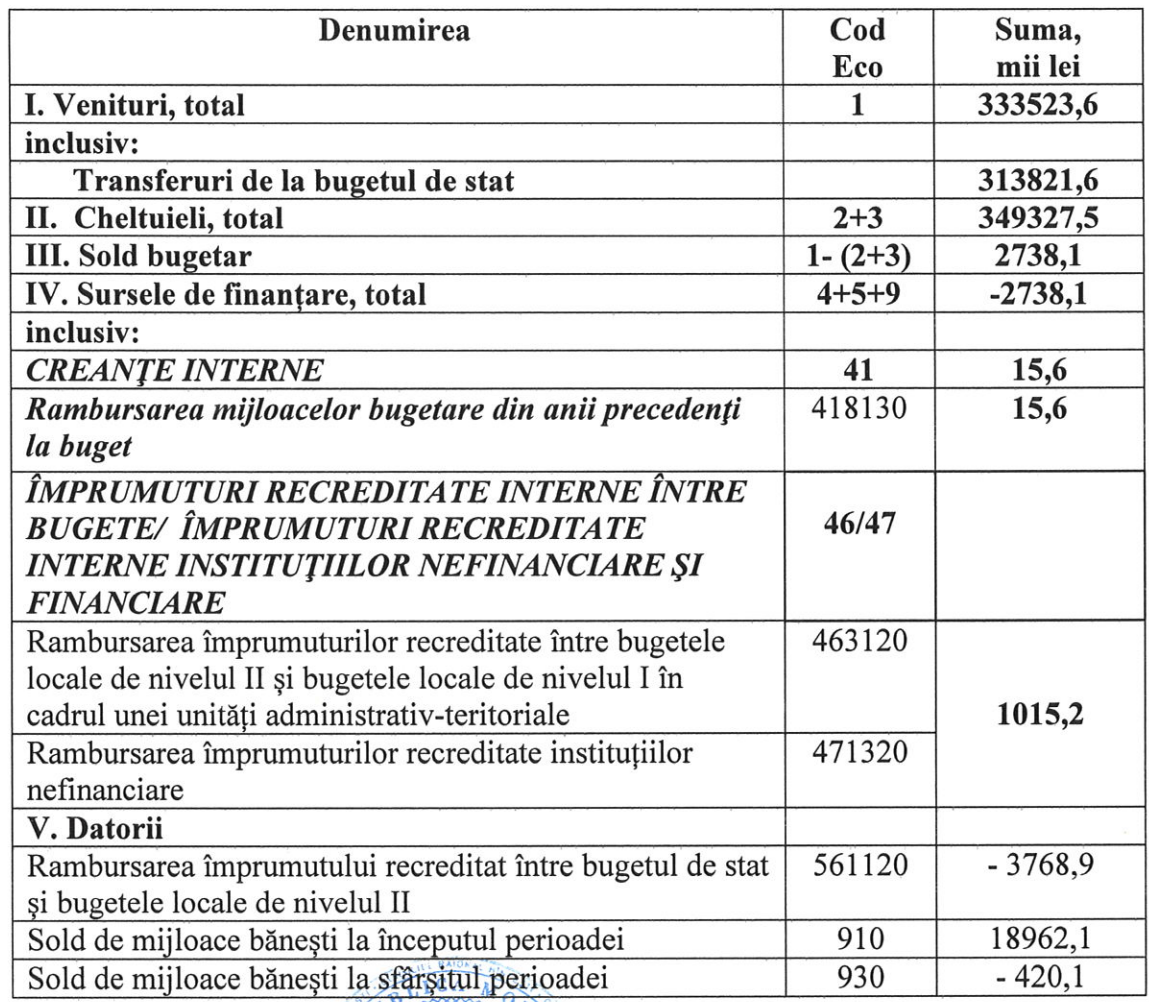

De Jonne

Secretarul Consiliului Raional Hincesti

AION

Elena MORARU TOMA

Anexa nr.6 la decizia Consiliului raional Hîncești nr. 02/01 din 26 martie 2024 Anexa nr.2 la decizia Consiliului raional Hîncești nr.03/06 din 22 decembrie 2023

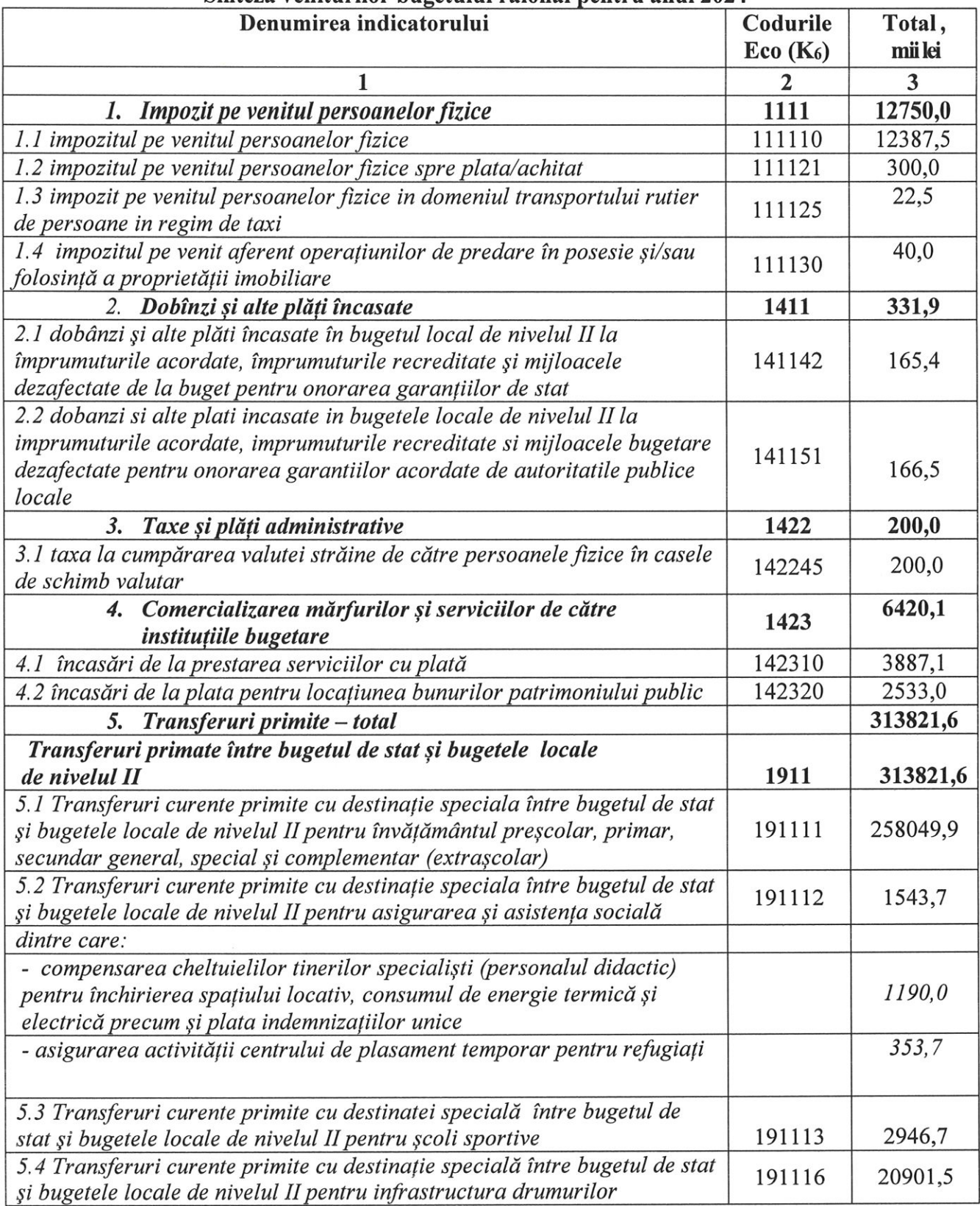

#### Sinteza veniturilor bugetului raional nentru anul 2024

 $y_{l}$ 

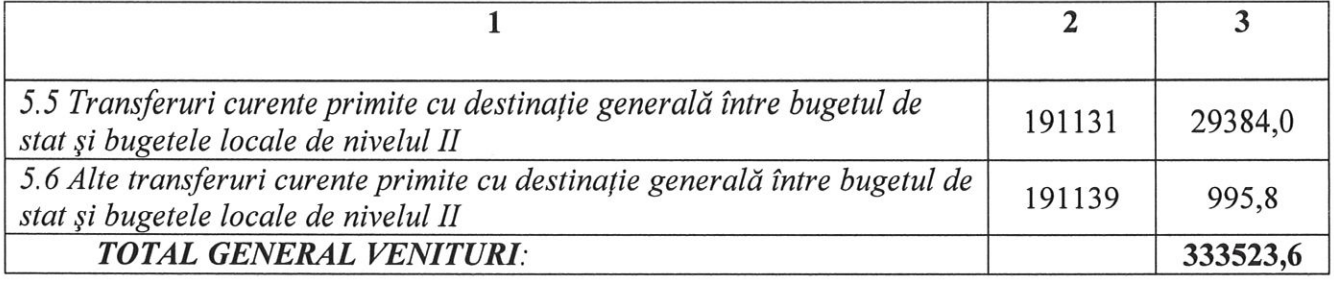

ICA MO form Secretarul Consiliului Raional Hincesti  $RAI$ 

Elena MORARU TOMA

 $\frac{c_1}{c_2}$ les

Anexa nr.7 la decizia Consiliului raional Hîncești nr. 02/01 din 26 martie 2024 Anexa nr.3 la decizia Consiliului raional Hîncești nr. 03/06 din 22 decembrie 2023

#### Transferuri de la bugetul de stat către bugetul raional Hîncești pentru anul 2024

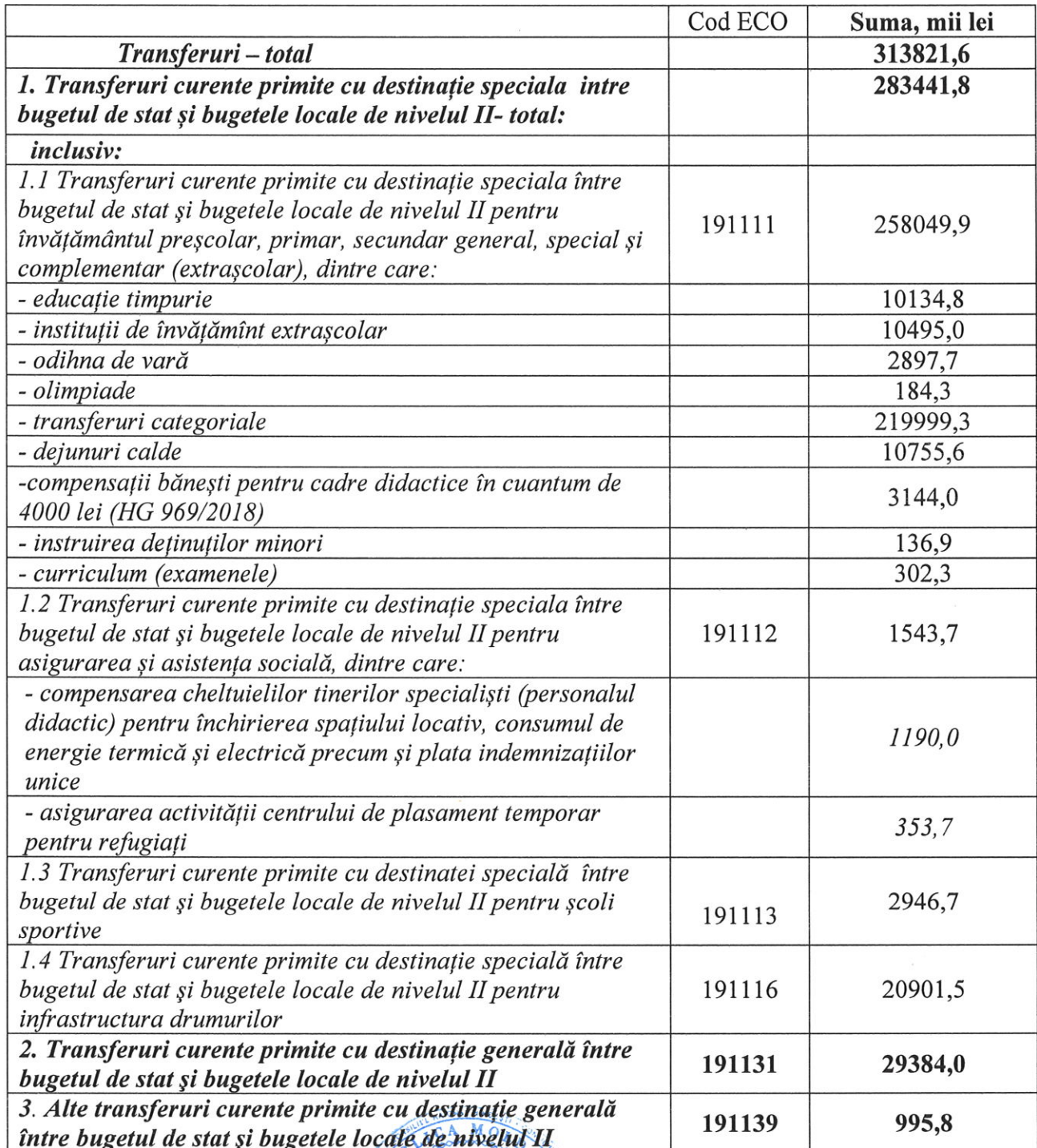

7

RAION

Secretarul Consiliului Raional Hincesti

Elena MORARU TOMA

le

Anexa nr.8 la decizia Consiliului raional Hîncești nr. 02/01 din 26 martie 2024 Anexa nr.4 la decizia Consiliului raional Hîncești nr. 03/06 din 22 decembrie 2023

# Resursele și cheltuielile bugetului raional<br>conform clasificației funcționale și programe pentru anul 2024

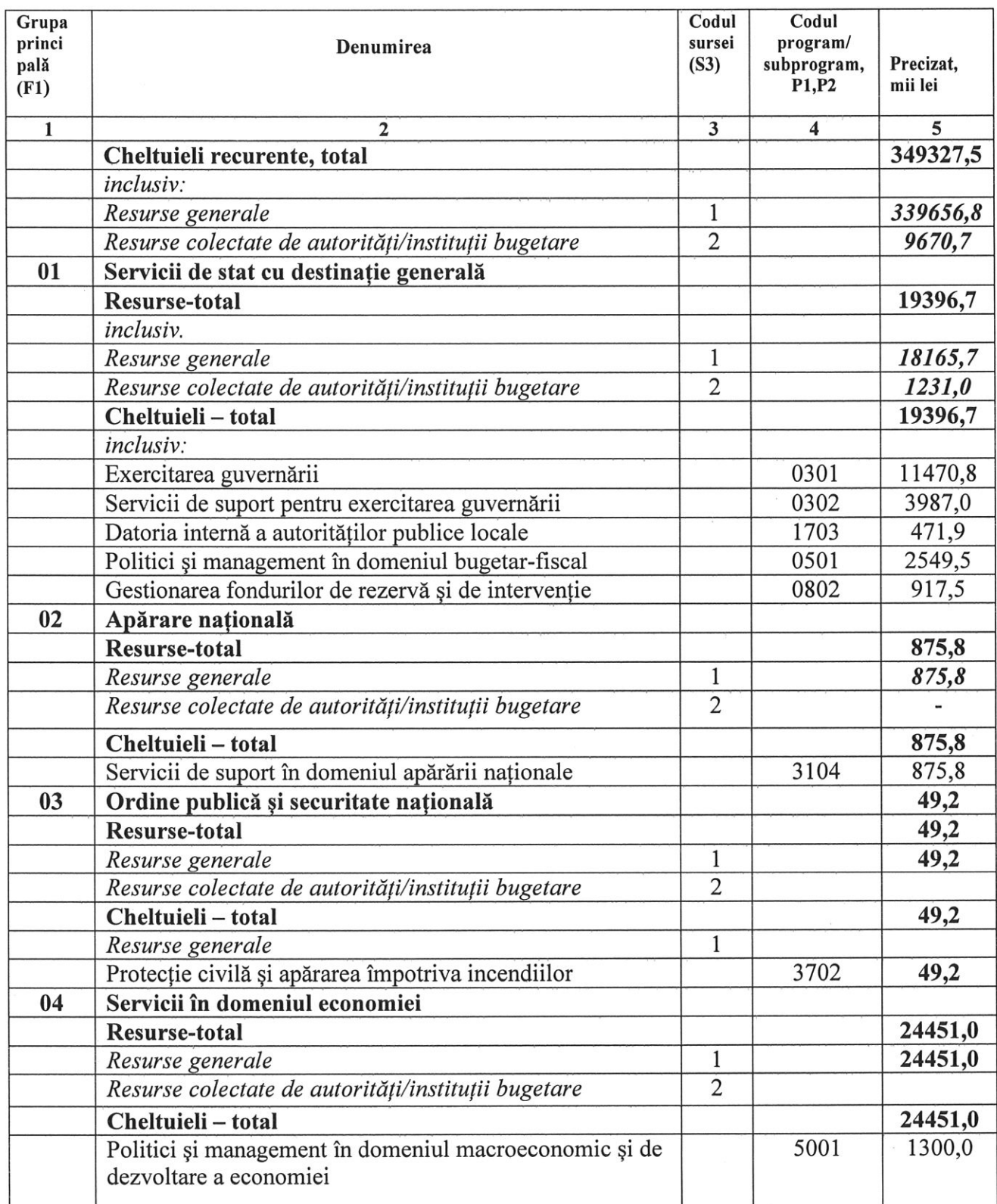

 $H_{\rm b}$ 

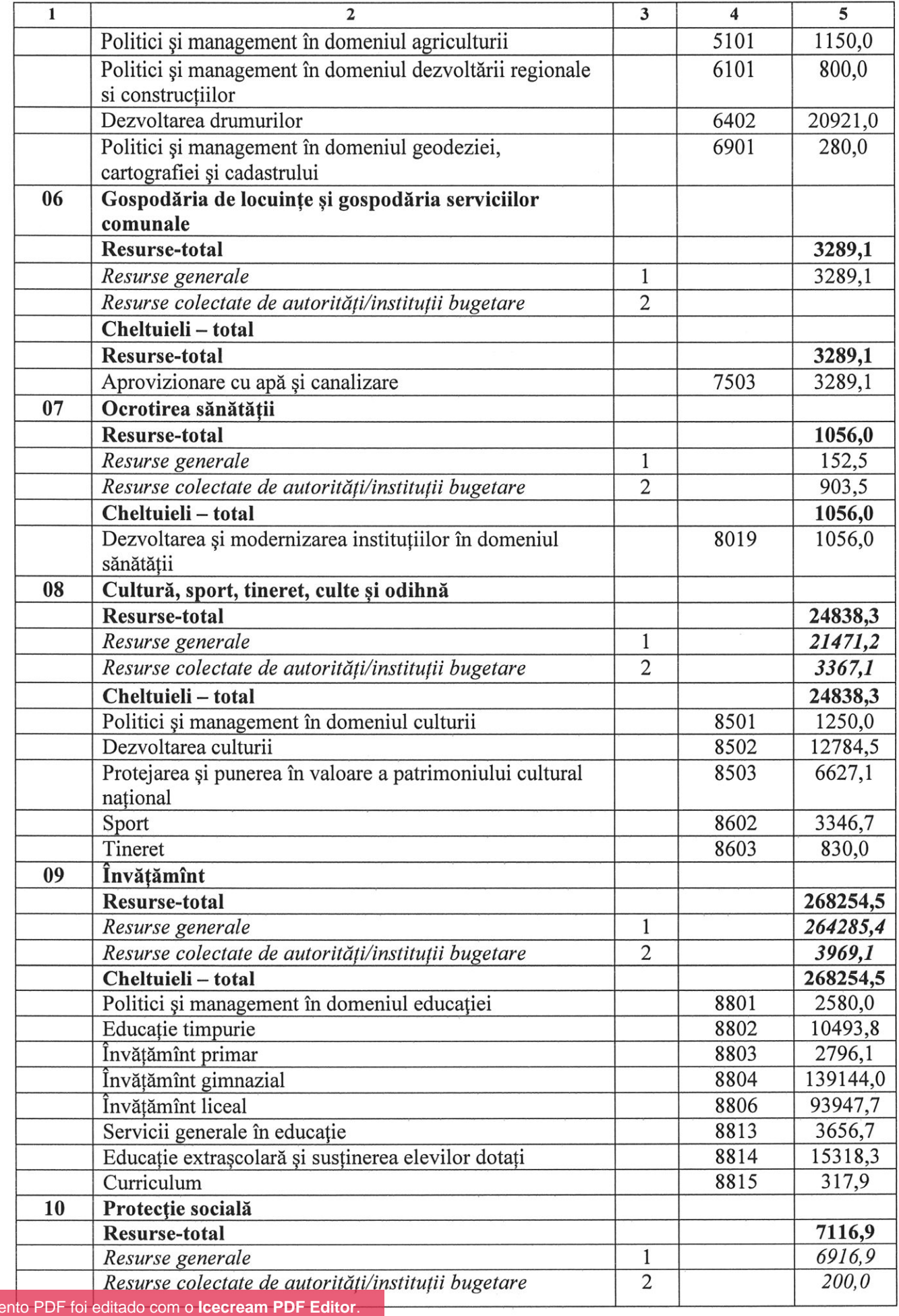

Este documento **PDF Atualize para a versão PRO** para remover a marca d'água.

 $\frac{1}{26}$ 

 $\overline{\mathcal{C}}$ 

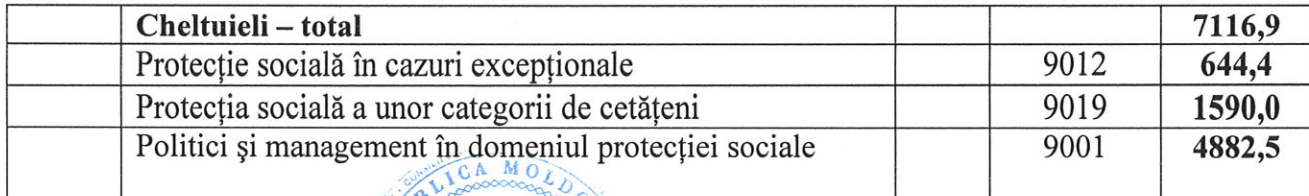

Witmy Secretarul Consiliului Raional Hincesti **RAY** 

# Elena MORARU TOMA

 $y_{b}$